## Package 'cxhull'

June 11, 2022

<span id="page-0-0"></span>Type Package

Title Convex Hull

Version 0.6.0

Date 2022-06-11

Maintainer Stéphane Laurent <laurent\_step@outlook.fr>

Description Computes the convex hull in arbitrary dimension, based on the Qhull library (<<http://www.qhull.org>>). The package provides a complete description of the convex hull: edges, ridges, facets, adjacencies. Triangulation is optional.

License GPL-3

URL <https://github.com/stla/cxhull>

BugReports <https://github.com/stla/cxhull/issues>

**Depends**  $R$  ( $>= 2.10$ )

Imports grDevices, Morpho, rgl, Rvcg

Suggests colorspace

Encoding UTF-8

LazyData true

RoxygenNote 7.2.0

NeedsCompilation yes

Author C. B. Barber [cph] (author of the Qhull library), The Geometry Center [cph], Stéphane Laurent [cph, aut, cre]

Repository CRAN

Date/Publication 2022-06-11 12:30:02 UTC

### R topics documented:

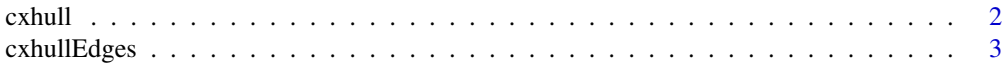

#### <span id="page-1-0"></span> $2 \cos \theta$  cxhull

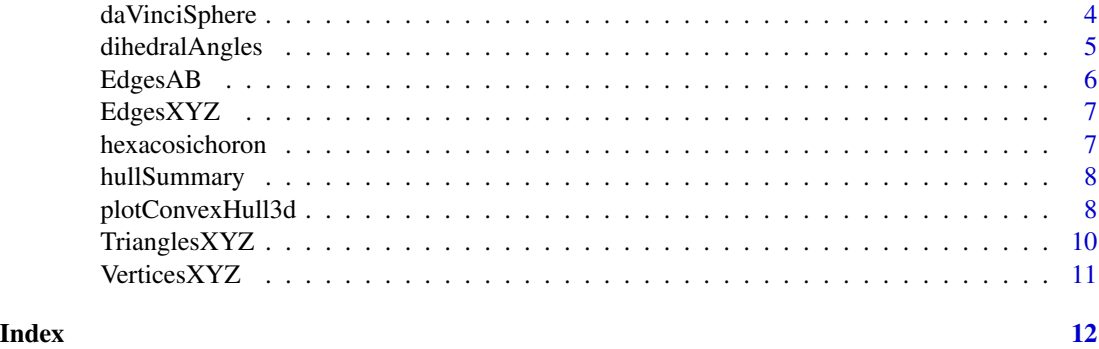

cxhull *Convex hull*

#### Description

Computes the convex hull of a set of points.

#### Usage

cxhull(points, triangulate = FALSE)

#### Arguments

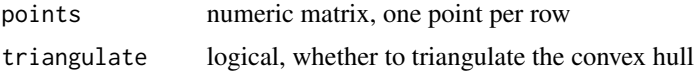

#### Value

A list providing a lot of information about the convex hull. See the README file for details.

```
library(cxhull)
points <- rbind(
 c(0.5,0.5,0.5),
 c(\emptyset,\emptyset,\emptyset),
 c(\emptyset, \emptyset, 1),
 c(\emptyset,1,\emptyset),
 c(\emptyset,1,1),
 c(1,0,0),
 c(1,0,1),
 c(1,1,0),
 c(1,1,1)
\mathcal{L}cxhull(points)
```
<span id="page-2-0"></span>

Computes the vertices and the edges of the convex hull of a set of points.

#### Usage

```
cxhullEdges(points, adjacencies = FALSE, orderEdges = FALSE)
```
#### Arguments

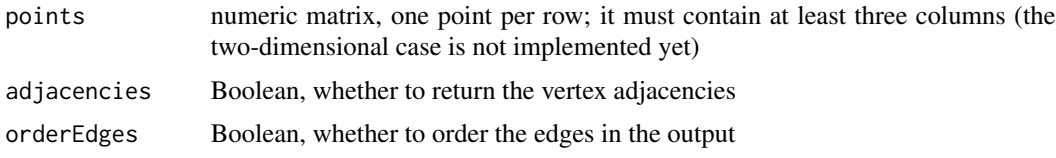

#### Value

A list with two fields: vertices and edges. The vertices field is a list which provides an id for each vertex and its coordinates. If adjacencies=TRUE, it provides in addition the ids of the adjacent vertices for each vertex. The edges fields is an integer matrix with two columns. Each row provides the two ids of the vertices of the corresponding edge.

```
library(cxhull)
# let's try with the hexacosichoron (see '?hexacosichoron')
# it is convex so its convex hull is itself
VE <- cxhullEdges(hexacosichoron)
edges <- VE[["edges"]]
random_edge <- edges[sample.int(720L, 1L), ]
A <- hexacosichoron[random_edge[1L], ]
B <- hexacosichoron[random_edge[2L], ]
sqrt(c(crossprod(A - B))) # this is 2/phi
# Now let's project the polytope to the H4 Coxeter plane
phi <- (1 + sqrt(5)) / 2
u1 \leftarrow c(0,
  2*phi*sin(pi/30),
  0,
  1
)
u2 < -c (
  2*phi*sin(pi/15),
  0,
  2*sin(2*pi/15),
```

```
0
)
u1 <- u1 / sqrt(c(crossprod(u1)))
u2 <- u2 / sqrt(c(crossprod(u2)))
# projections to the Coxeter plane
proj <- function(v){
  c(c(crossprod(v, u1)), c(crossprod(v, u2)))
}
points <- t(apply(hexacosichoron, 1L, proj))
# we will assign a color to each edge
# according to the norms of its two vertices
norms2 <- round(apply(points, 1L, crossprod), 1L)
( tbl <- table(norms2) )
#> 0.4 1.6 2.4 3.6
#> 30 30 30 30
values <- as.numeric(names(tbl))
grd <- as.matrix(expand.grid(values, values))
grd <- grd[grd[, 1L] <= grd[, 2L], ]
pairs <- apply(grd, 1L, paste0, collapse = "-")
colors <- hcl.colors(nrow(grd), palette = "Hawaii", rev = TRUE)
colors <- colorspace::darken(colors, amount = 0.3)
names(colors) <- pairs
# plot ####
opar <- par(mar = c(\emptyset, \emptyset, \emptyset, \emptyset))
plot(
  points[!duplicated(points), ], pch = 19, cex = 0.3, asp = 1,
  axes = FALSE, xlab = NA, ylab = NA)
for(i in 1L:nrow(edges)){
  twopoints <- points[edges[i, ], ]
  nrms2 <- round(sort(apply(twopoints, 1L, crossprod)), 1L)
  pair <- paste0(nrms2, collapse = "-")
  lines(twopoints, lwd = 0.5, col = colors[pair])
}
par(opar)
```
daVinciSphere *Leonardo da Vinci's 72-sided sphere*

#### **Description**

A matrix giving the 20 vertices of da Vinci's 72-sided sphere, a convex polyhedra with 72 faces.

#### Usage

daVinciSphere

#### Format

A matrix with 20 rows and 3 columns.

<span id="page-3-0"></span>

#### <span id="page-4-0"></span>dihedralAngles 5

#### Source

<https://www.georgehart.com/virtual-polyhedra/leonardo.html>

dihedralAngles *Dihedral angles*

#### Description

Dihedral angles of a convex hull.

#### Usage

dihedralAngles(hull)

#### Arguments

hull an output of [cxhull](#page-1-1) applied to 3D points

#### Value

A dataframe with three columns. The two first columns represent the edges, given as a pair of vertex indices. The third column provides the dihedral angle in degrees corresponding to the edge, that is the angle between the two faces incident to this edge. This is useful to find edges between two coplanar faces: if the faces are exactly coplanar then the dihedral angle is 180, but because of numerical approximation one can consider that there is coplanarity when the dihedral angle is greater than 179, for example. This function is used in [plotConvexHull3d](#page-7-1) to get rid of such edges (if the user sets a value to the argument angleThreshold).

```
# a cube ####
library(cxhull)
points <- rbind(
c(0.5,0.5,0.5),
c(0,0,0),
c(0,0,1),
c(\emptyset,1,\emptyset),
c(0,1,1),
c(1,0,0),
c(1,0,1),
c(1,1,0),
c(1,1,1)
)
hull <- cxhull(points)
dihedralAngles(hull)
```
<span id="page-5-0"></span>

Edges of a triangulated 3D convex hull given by the ids of the vertices in a matrix, plus a column indicating the border edges.

#### Usage

EdgesAB(hull)

#### Arguments

hull an output of [cxhull](#page-1-1) applied to 3D points and with the option triangulate=TRUE

#### Value

A character matrix with three columns. Each row provides the ids of the two vertices of an edge, and a yes/no indicator of whether the edge is a border edge.

```
library(cxhull)
library(rgl)
dodecahedron <- t(dodecahedron3d()$vb[-4L, ])
hull <- cxhull(dodecahedron, triangulate = TRUE)
triangles <- TrianglesXYZ(hull)
triangles3d(triangles, color = "yellow")
edges <- EdgesAB(hull)
trueEdges <- edges[edges[, 3L] == "yes", c(1L, 2L)]
otherEdges <- edges[edges[, 3L] == "no", c(1L, 2L)]
vertices <- VerticesXYZ(hull)
for(i in 1:nrow(trueEdges)){
 lines3d(vertices[trueEdges[i, ], ], color = "blue", lwd = 3)
}
for(i in 1:nrow(otherEdges)){
 lines3d(vertices[otherEdges[i, ], ], color = "red", lwd = 3)
}
```
<span id="page-6-0"></span>

The coordinates of the extremities of the edges in a matrix, plus a column indicating which edges are border edges.

#### Usage

```
EdgesXYZ(hull)
```
#### Arguments

hull an output of [cxhull](#page-1-1) applied to 3D points and with the option triangulate=TRUE

#### Value

A numeric matrix with four columns. The first three values of a row are the coordinates of a vertex at the extremity of an edge, and the fourth column indicates whether the edge is a border edge.

hexacosichoron *Vertices of the 600-cell*

#### Description

A matrix giving the 120 vertices of the hexacosichoron, a regular convex 4D polytope also known as the "600-cell", with edge length 2/phi, where phi is the golden number. It has 720 edges.

#### Usage

hexacosichoron

#### Format

A matrix with 120 rows and 4 columns.

#### Source

<https://www.qfbox.info/4d/600-cell>

<span id="page-7-2"></span><span id="page-7-0"></span>

Summary of a triangulated 3D convex hull

#### Usage

```
hullSummary(hull)
```
#### Arguments

hull an output of [cxhull](#page-1-1) applied to 3D points and with the option triangulate=TRUE

#### Value

A list with the vertices and the facets.

#### Examples

```
library(cxhull)
# pyramid
pts <- rbind(
  c(0, 0, 0),
  c(1, 0, 0),
  c(1, 1, 0),
  c(0.5, 0.5, 1),c(0.5, 0.5, 0.9),
  c(\emptyset, 1, \emptyset))
hull <- cxhull(pts, triangulate = TRUE)
hullSummary(hull)
```
<span id="page-7-1"></span>plotConvexHull3d *Plot triangulated 3d convex hull*

#### Description

Plot a triangulated 3d convex hull with rgl.

#### <span id="page-8-0"></span>plotConvexHull3d 9

#### Usage

```
plotConvexHull3d(
 hull,
 angleThreshold = NULL,
 edgesAsTubes = TRUE,
 verticesAsSpheres = TRUE,
 palette = NULL,
 bias = 1,
  interpolate = "linear",
 g = identity,
 facesColor = "navy",
 edgesColor = "gold",
  tubesRadius = 0.03,
  spheresRadius = 0.05,
  spheresColor = edgesColor
)
```
#### Arguments

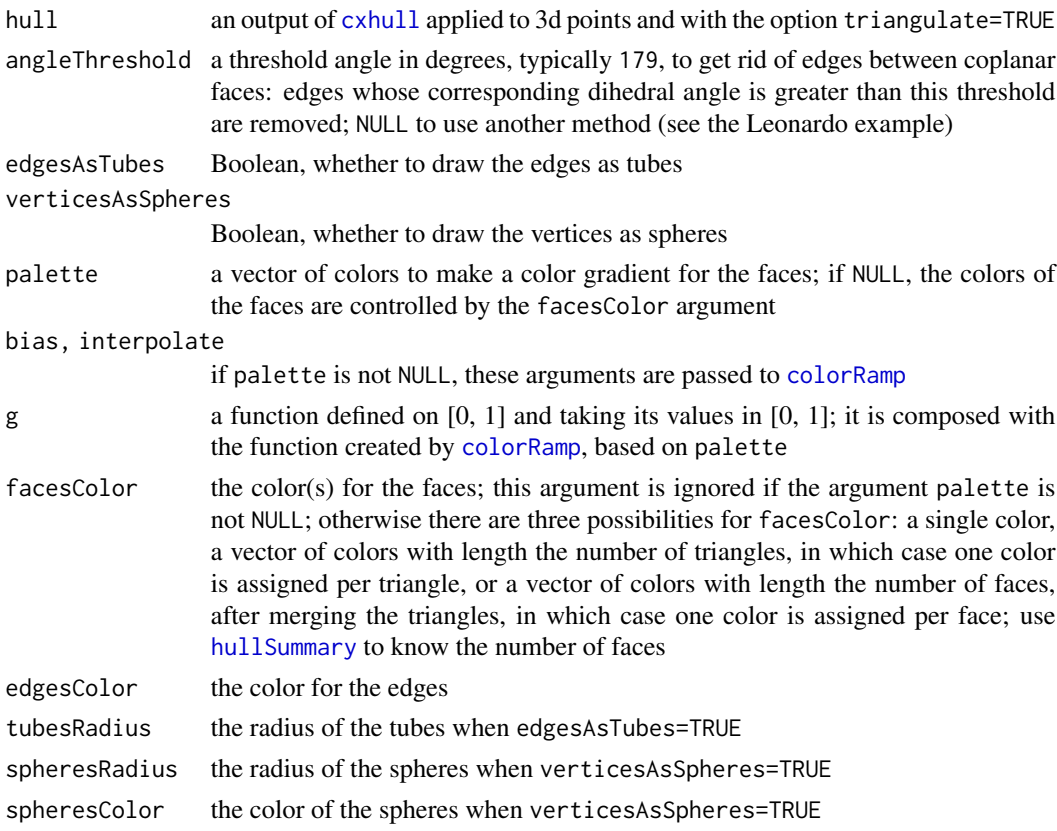

#### Value

No value.

#### Examples

```
library(cxhull)
library(rgl)
cuboctahedron <- t(cuboctahedron3d()$vb[-4L, ])
hull <- cxhull(cuboctahedron, triangulate = TRUE)
# single color ####
open3d(windowRect = c(50, 50, 562, 562))
plotConvexHull3d(hull)
# gradient ####
open3d(windowRect = c(50, 50, 562, 562))
if(getRversion() < "4.1.0")palette <- "Viridis"
}else{
  palette <- "Rocket"
}
plotConvexHull3d(hull, palette = hcl.colors(256, palette), bias = 0.5)
library(cxhull)
library(rgl)
# Leonardo da Vinci's 72-sided sphere ####
hull <- cxhull(daVinciSphere, triangulate = TRUE)
# there are some undesirable edges:
plotConvexHull3d(
  hull, tubesRadius = 0.07, spheresRadius = 0.1
)
# => use 'angleThreshold' to get rid of these edges:
plotConvexHull3d(
  hull, angleThreshold = 179,
  tubesRadius = 0.07, spheresRadius = 0.1\lambda
```
TrianglesXYZ *Triangles of a triangulated 3D convex hull*

#### Description

Coordinates of the vertices of the triangles of a triangulated 3D convex hull.

#### Usage

```
TrianglesXYZ(hull)
```
#### Arguments

hull an output of [cxhull](#page-1-1) applied to 3D points and with the option triangulate=TRUE

<span id="page-9-0"></span>

#### <span id="page-10-0"></span>VerticesXYZ 11

#### Value

A matrix with three columns. Each row represents the coordinates of a vertex of a triangle.

#### Examples

```
library(cxhull)
library(rgl)
dodecahedron <- t(dodecahedron3d()$vb[-4L, ])
hull <- cxhull(dodecahedron, triangulate = TRUE)
triangles <- TrianglesXYZ(hull)
triangles3d(triangles, color = "firebrick")
```
VerticesXYZ *Convex hull vertices*

#### Description

The coordinates of the vertices of a 3D convex hull.

#### Usage

```
VerticesXYZ(hull)
```
#### Arguments

hull an output of [cxhull](#page-1-1) applied to 3D points

#### Value

A matrix with three columns. Each row represents the coordinates of a vertex and the row names are the ids of the vertices.

# <span id="page-11-0"></span>Index

∗ datasets daVinciSphere, [4](#page-3-0) hexacosichoron, [7](#page-6-0)

colorRamp, *[9](#page-8-0)* cxhull, [2,](#page-1-0) *[5](#page-4-0)[–11](#page-10-0)* cxhullEdges, [3](#page-2-0)

daVinciSphere, [4](#page-3-0) dihedralAngles, [5](#page-4-0)

EdgesAB, [6](#page-5-0) EdgesXYZ, [7](#page-6-0)

hexacosichoron, [7](#page-6-0) hullSummary, [8,](#page-7-0) *[9](#page-8-0)*

plotConvexHull3d, *[5](#page-4-0)*, [8](#page-7-0)

TrianglesXYZ, [10](#page-9-0)

VerticesXYZ, [11](#page-10-0)